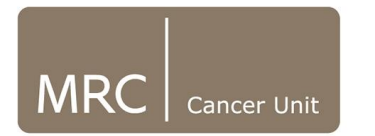

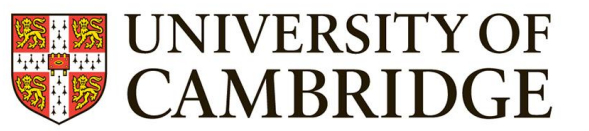

# **Differential binding**

# DiffBind, THOR

#### Dóra Bihary MRC Cancer Unit, University of Cambridge

CRUK CI Bioinformatics Summer School July 2019

#### **Overview**

- Introduction to differential binding
- DiffBind Bioconductor package
- THOR and ODIN standalone tools

#### **Peak intersection vs. differential binding**

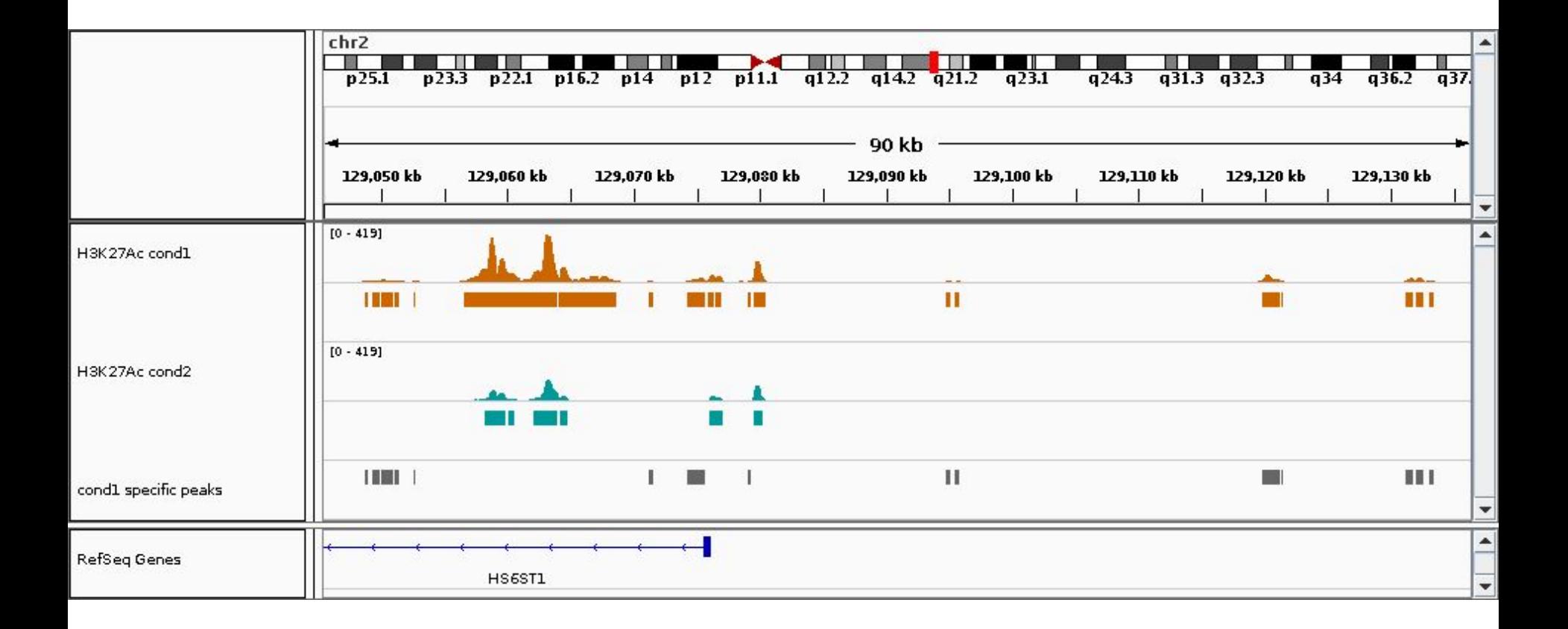

#### **Differential binding**

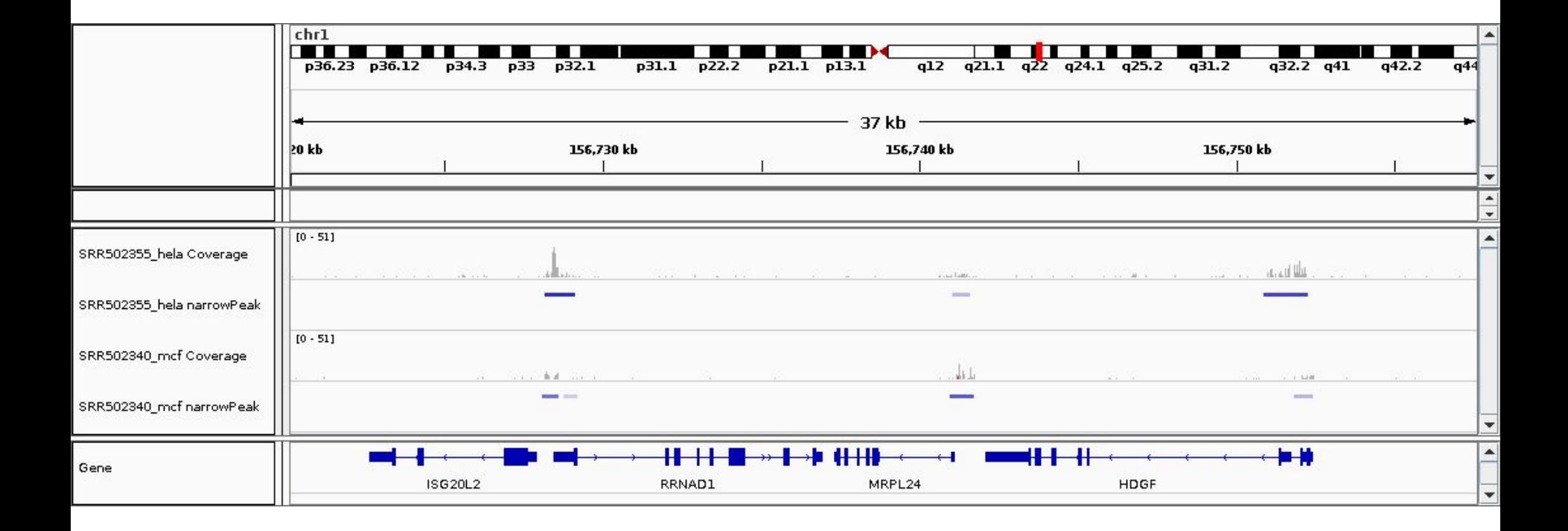

# **Differential binding**

- The aim of differential binding analysis is to compare changes in protein-DNA interactions measured by ChIP-seq
- Two main types:
	- Two-stage methods (DiffBind):
		- Identify candidate peaks using peak callers like MACS2
		- Apply methods tailored for differential expression analysis like DESeq2 and edgeR
	- One-stage methods (THOR):
		- Based on segmentation methods like hidden Markov models (HMM) or sliding window approaches

#### **Overview**

- Introduction to differential binding
- DiffBind Bioconductor package
- THOR and ODIN standalone tools

# **DiffBind**

● <https://bioconductor.org/packages/release/bioc/html/DiffBind.html>

Main steps:

- Reads in peak sets generated by peak callers like MACS2
- Quality control
- Identifies consensus peak set for further analysis
- Counts reads based on .bam files provided
- Generates affinity matrix: a normalised read count matrix
- Differential binding affinity analysis
- Generates plots and reports results

# **DiffBind - Differential binding with DESeq2**

- DESeq2 is a Bioconductor package for differential expression analysis
- <https://bioconductor.org/packages/release/bioc/html/DESeq2.html>
- It normalises raw read counts for the number of reads in peaks (default) or the total library size
- Calculates dispersion
- Uses negative binomial generalised linear models (GLMs) to model counts
- P-values and differentially expressed genes are calculated by Wald test

# **DiffBind - Differential binding with edgeR**

- edgeR is also a Bioconductor package for differential expression analysis
- <http://bioconductor.org/packages/release/bioc/html/edgeR.html>
- edgeR stands for Empirical analysis of Digital Gene Expression data in R
- It normalises raw read counts for the total library size (default) or the number of reads in peaks using TMM (trimmed mean of M-values)
	- Define gene-wise log-fold changes compared to samples which have expression closest to average
	- Trim highest and lowest expressed genes (genes with higher read counts have lower variance on log scale)
- Builds a model based on your experimental setup
- Calculates dispersion based on an empirical Bayes method
- Uses negative binomial GLMs to identify differentially expressed/bound sites

#### **Overview**

- Introduction to differential binding
- DiffBind Bioconductor package
- THOR and ODIN standalone tools

#### **ODIN - One-stage DIffereNtial peak caller**

- Capable of detecting differential peaks (DPs) in pairs of ChIP-seq data
- Performs
	- Genomic signal processing
	- Peak calling
	- Post processing
	- P-value calculation
- 1. Main steps of genomic signal processing
	- a. Fragment the DNA into bins, count reads in each bin
	- b. Ignore reads with poor mappability
	- c. Determine fragment size (based on cross correlation)
	- d. Input subtraction
	- e. Normalize based on sequencing depth
	- f. Filter bins with low number of reads

#### **ODIN - One-stage DIffereNtial peak caller**

#### 2. HMM-based peak calling

- a. Three state HMM model:
	- i. DP gained in first sample
	- ii. DP gained in second sample
	- iii. Background
- 3. Post processing
	- a. Ignore DPs with size smaller than the estimated fragment size
	- b. Merge DPs that have distance less than the estimated fragment size
- 4. P-value calculation

# **THOR**

#### ● Extension of ODIN:

- Allows the analysis of multiple replicates of two conditions based on a negative binomial distribution
- Two additional normalisation of ChIP libraries
	- TMM approach
	- Housekeeping genes based normalisation
- Python package
- Inputs:
	- .bam files for the two conditions
	- Chromosome sizes
- Outputs:
	- Post-processed, normalised bigWig files
	- DPs in .bed and .narrowPeak format

### **Comparison of DiffBind and THOR**

- Both tools are capable of handling replicated ChIP-seq peak sets
- The methods used by DiffBind
	- Were originally designed for differential expression analysis on RNA-seq data that assumes that most of the genes between conditions are not differentially expressed - this might not be true for differential binding
- DiffBind is usually more stringent resulting in less DPs
	- This might as well be a limitation in finding true differences between conditions
- It is usually a good practice to use multiple tools and come up with a consensus solution by combining those results
- Other tools you can use for differential binding analysis:
	- SICER
	- MACS2
	- RSEG
	- MAnorm
	- HOMER
	- MMDiff
	- etc.